# WIS 2.0 Implementation Plan

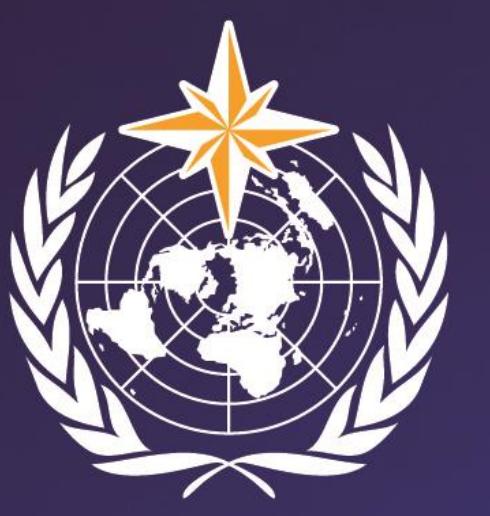

**Hassan Haddouch** WIS 2.0 Manager

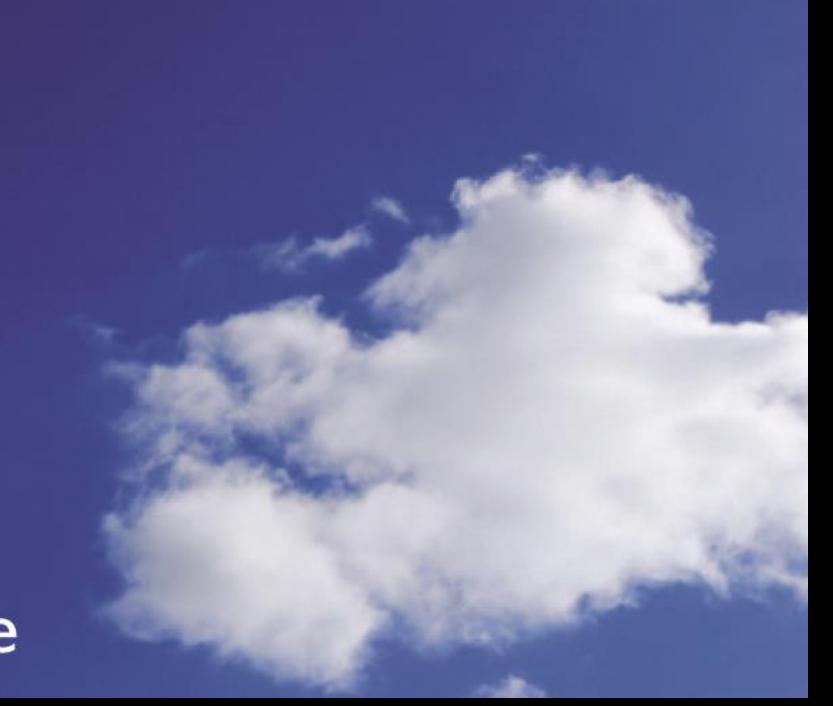

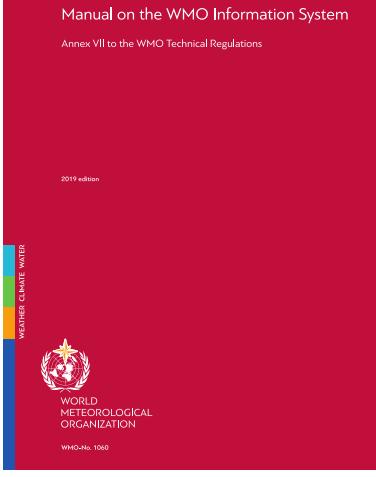

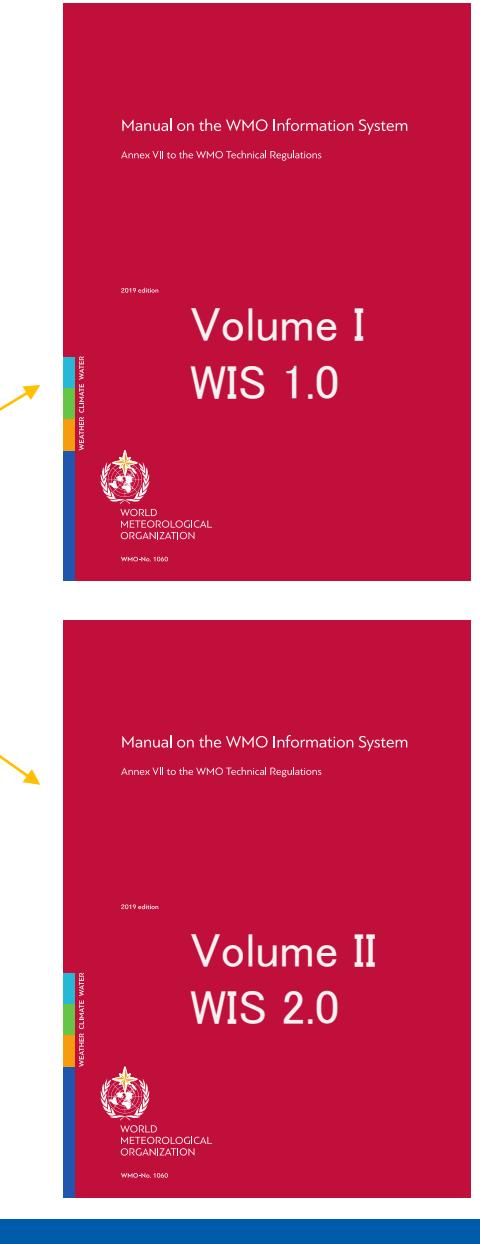

- [Manual on WIS Volume II WMO Information System](about:blank)  2.0
- Guidance on Technical Specifications of WIS 2.0 [https://community.wmo.int/WIS2\\_Technical\\_Specification\\_Guidance](about:blank)
- Guidance on Transition from GTS to WIS 2.0 [https://community.wmo.int/GTS\\_WIS2\\_Transition\\_Guidance](about:blank)

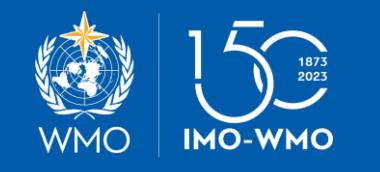

#### **WIS Architecture**

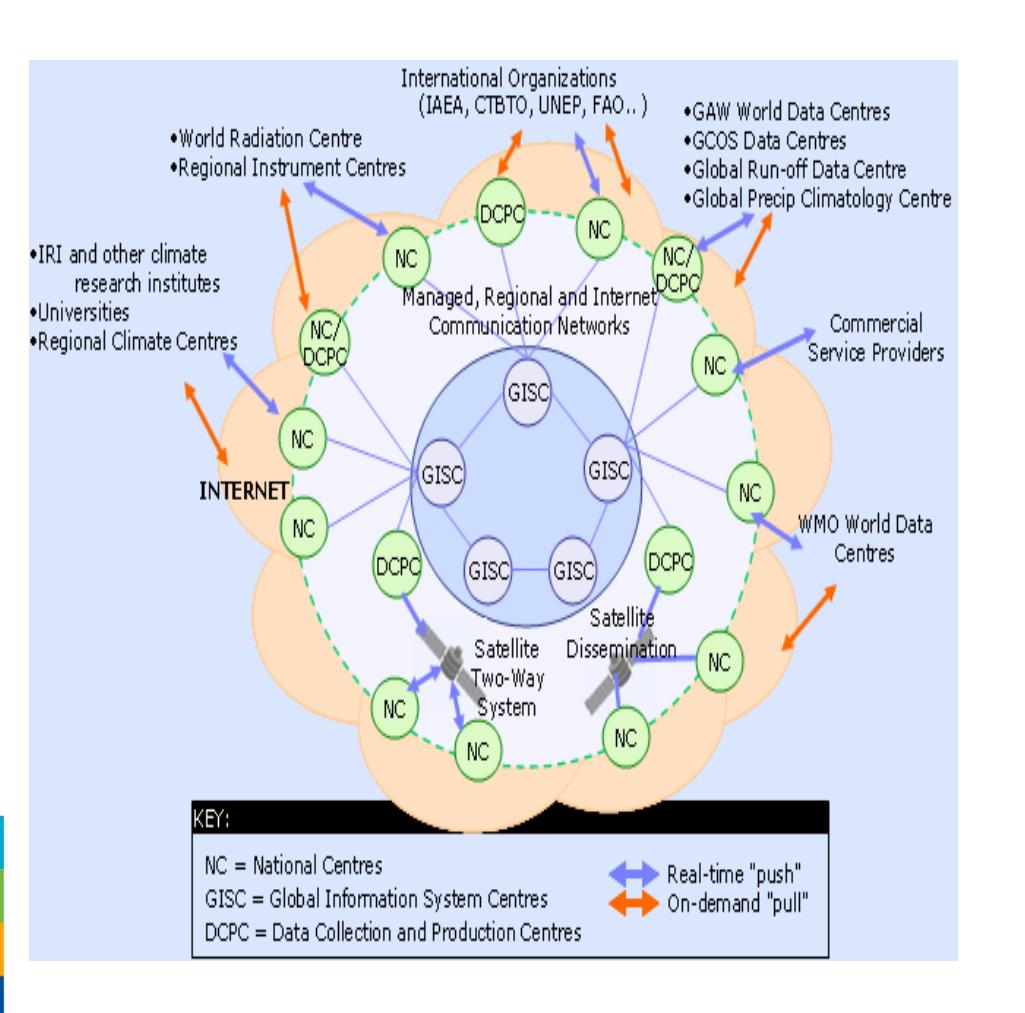

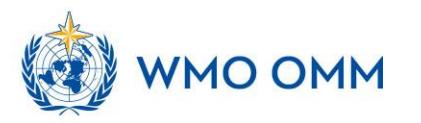

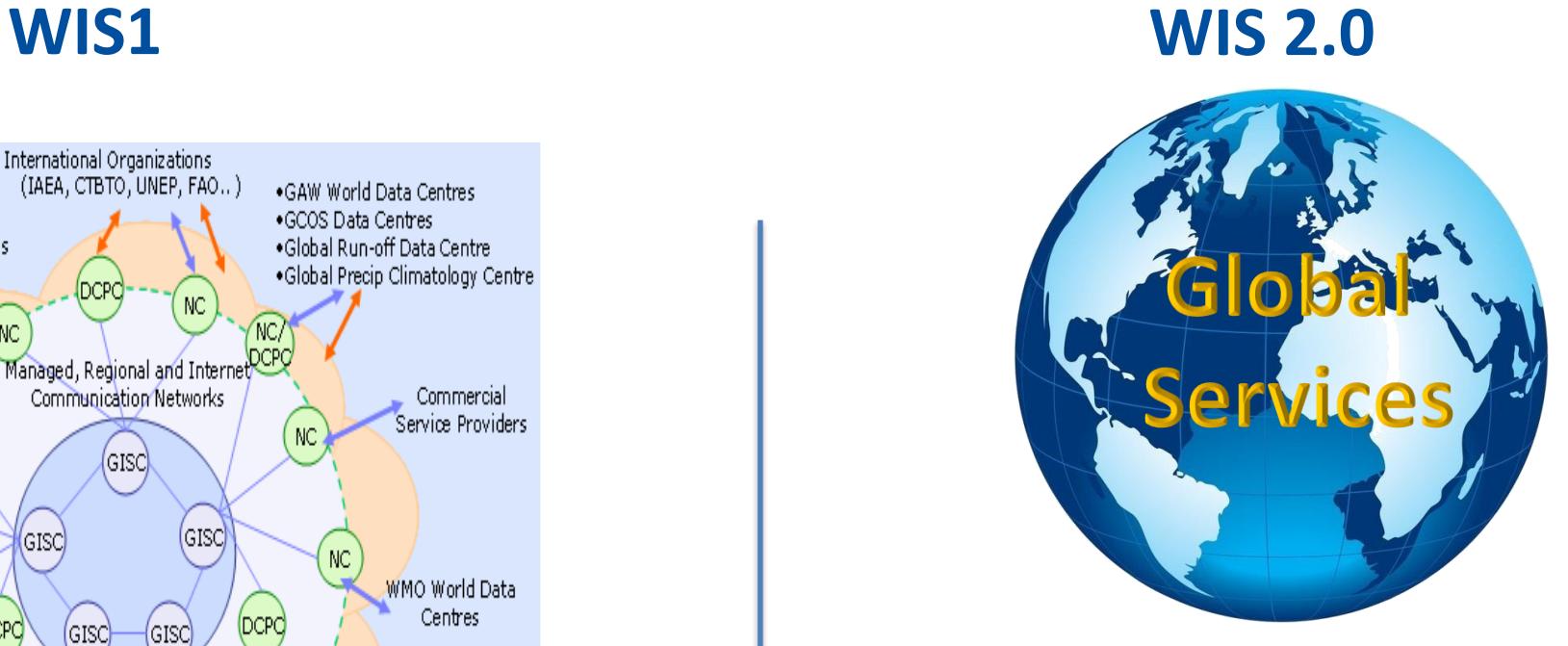

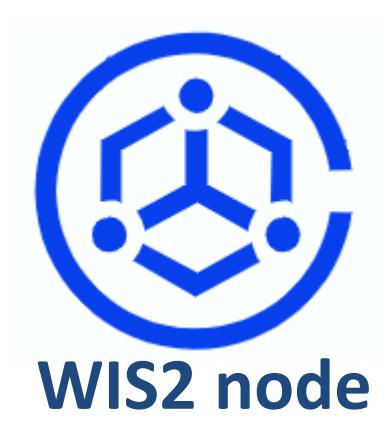

#### **WIS2 nodes and Global Services**

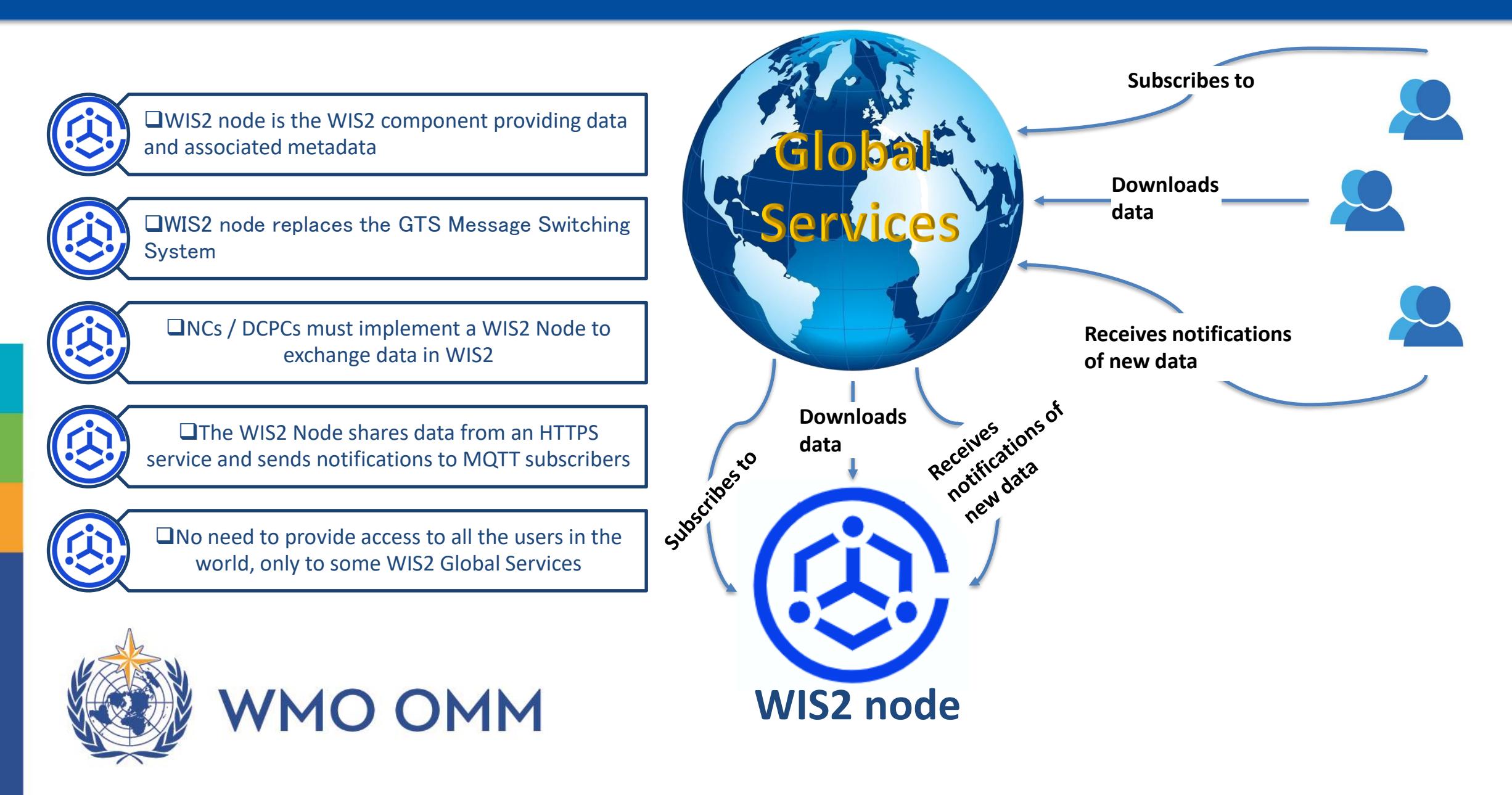

### **WIS 2.0 concept: scaling for high-availability**

- Recognising the potential highdemand placed on a **WIS2 Node** to serve data to a global audience, WIS2 provides highly-available, highperformance **Global Services** to ensure that WIS2 meets required performance levels.
- A **Global Broker** is used to notify data consumers of availability of new data
- A **Global Cache** is used to distribute copies downloaded from WIS2 Nodes of **real-time** and **near real-time Core Data** with free and unrestricted access - as per Unified Data Policy.
- **Data Consumers** will download data from the **Global Cache** if possible.

**MNO ON** 

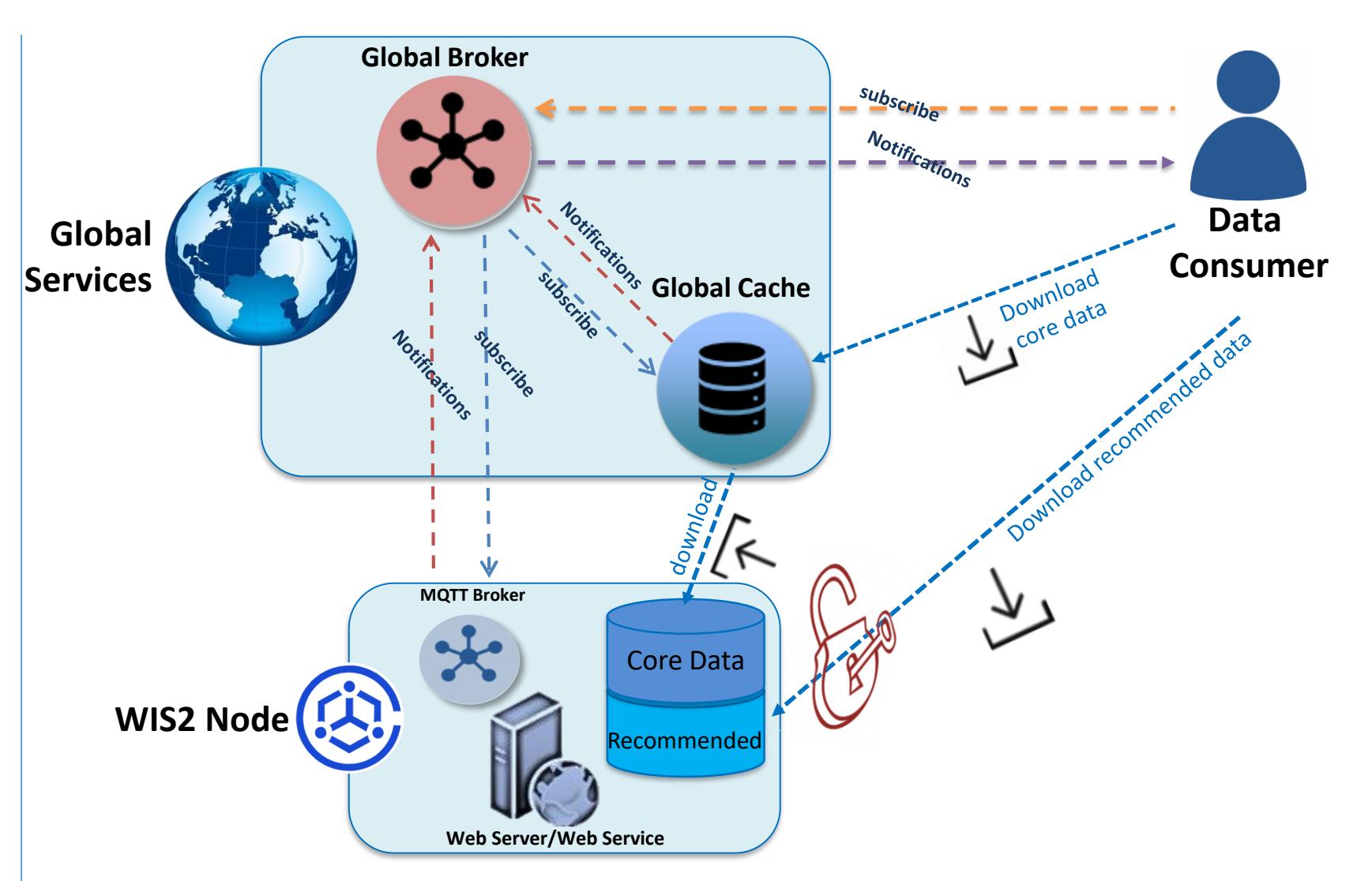

# WIS2 implementation plan

WEATHER CLIMATE WATER<br>TEMPS CLIMAT EAU

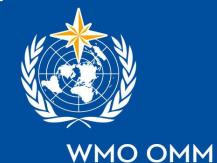

### **WIS 2.0 implementation Timeline**

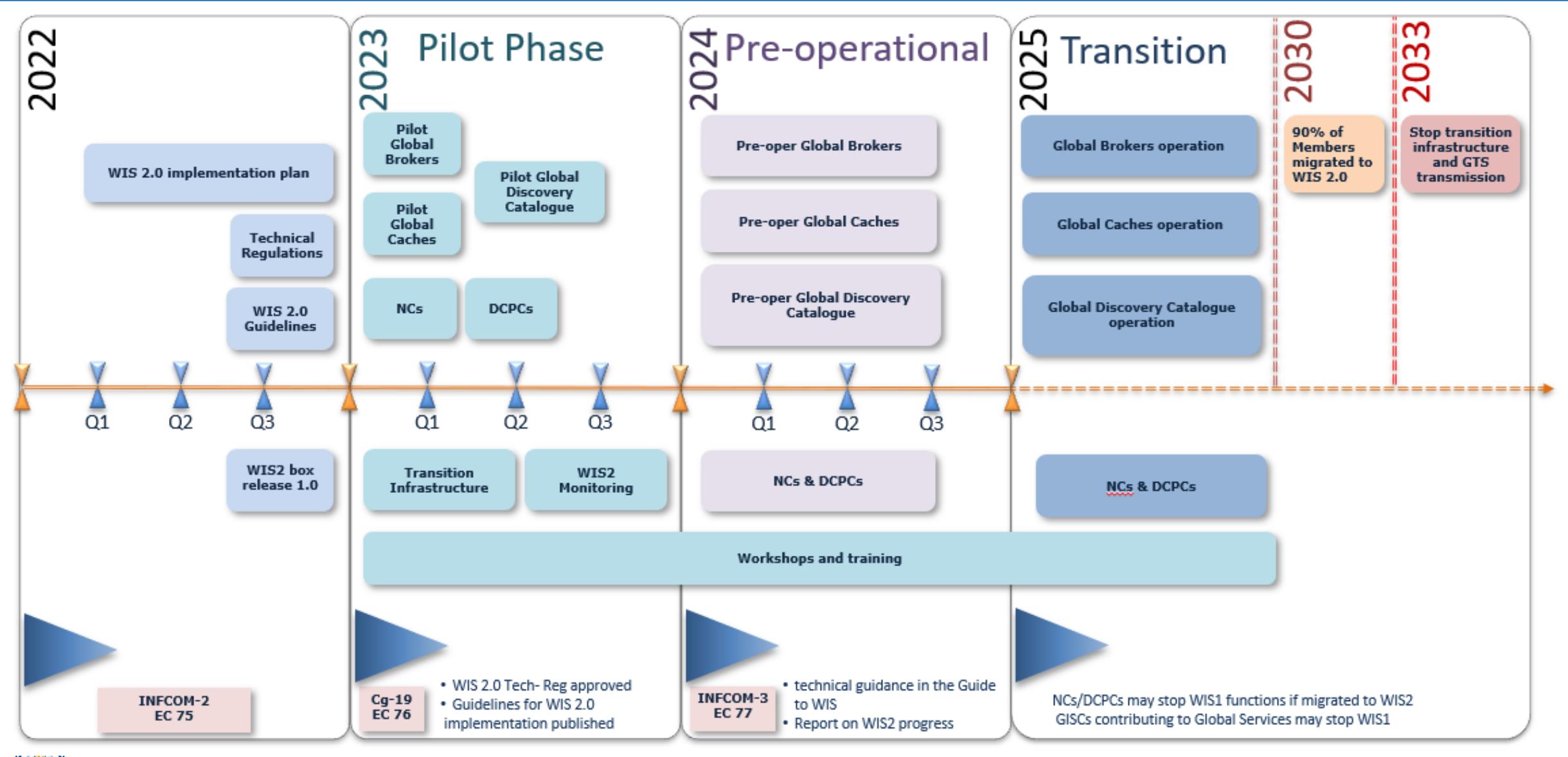

**MO OMM** 

#### **Status on the 15 November 2023**

#### **Pilot phase WIS2 Node Global Services Earlier implementers France Global Broker** • **Algeria China** • **Argentina USA** • **Italy** • **Morocco Germany** • **Sweden Australia Global Cache Japan** • **ECMWF Korea** • **EUMETSAT USA/UK Canada Global Discovery Korea Catalogue China Global**  <u>|ılı.</u> **Morocco Monitoring**

**WIS2 Node New implementers**

- **Australia**
	- **Africa (hosted by Morocco)**
	- **Burkina Faso**
	- **Guinea**
	- **Cameroon**
- **Nigeria**
- **Antigua**
- **Argentina**
- **Belize**
- **Brazil**
- **Canada**
- **Cayman**
- **China**
- **Congo- Brazza**
- **Cuba**
- **Germany**
- **France**
- **Eswatini**
- **Guyana**
	- **Hong Kong, China (CAP SWIC)**
- **Iran**
- **Indonesia**
- **India**
- **Jamaica**
- **Kazakhstan**
- **Kenya**
- **Korea**
- **Libya**
- **Malawi**
- **Namibia**
- **New Zealand**
- **Poland**
- **Republic of Congo**
- **Russia**
- **Saint Kitts and Nevis**
- **Singapore**
- **Tanzania**
- **Trinidad and Tobago**
- **Zambia**
- **Zimbabwe**
- **United States of America**
- **Uruguay**

#### 46 WIS2 node

**Announced Running**

## Data Exchange in WIS 2.0

WIS2.0 Pilot (Surface stations reporting past 24 hours)

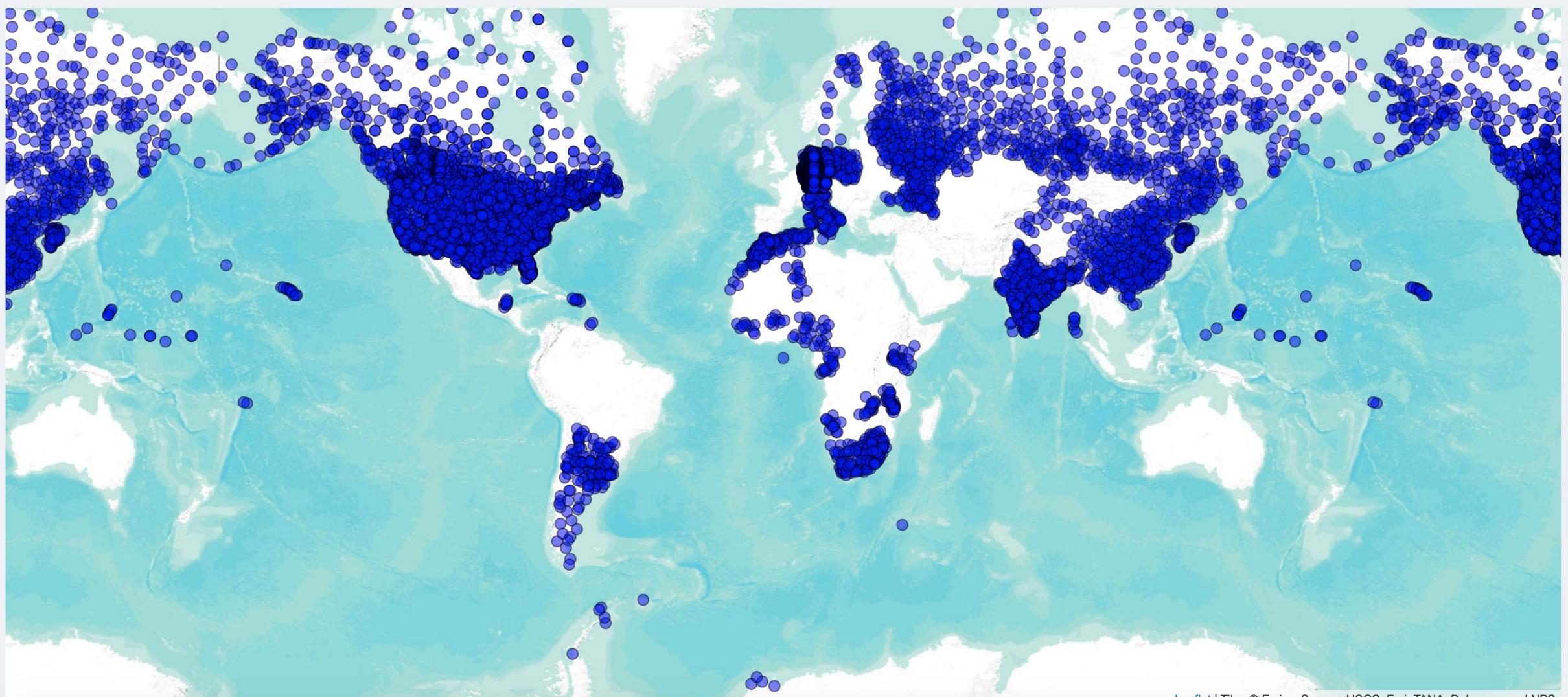

# WIS2 in a Box

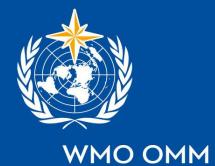

### WIS2 in a box**: What is it?**

• **WIS2 in a box is a reference implementation of a WIS2 Node Global Broker** – **MQTT** – **HTTP** • **Software** (not hardware) notification tification new data of new data• **Publishing facility/capability** subscribe compliant to WIS 2.0 Architecture  $\frac{1}{2}$ – Provides basic data transformation – Can **integrate** with existing data Message  $\begin{array}{c|c}\n\text{Briques} \\
\text{Briques} \\
\end{array}$  Core Data management systems **WIS2 Node** Recommended  $\{... \}$ metadata

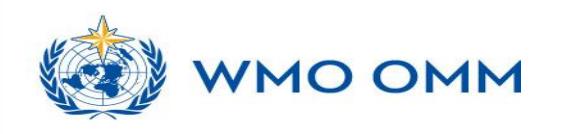

**Data** 

subscribe

notification of new data

download

**Consumer**

#### WIS2 in a box is Open

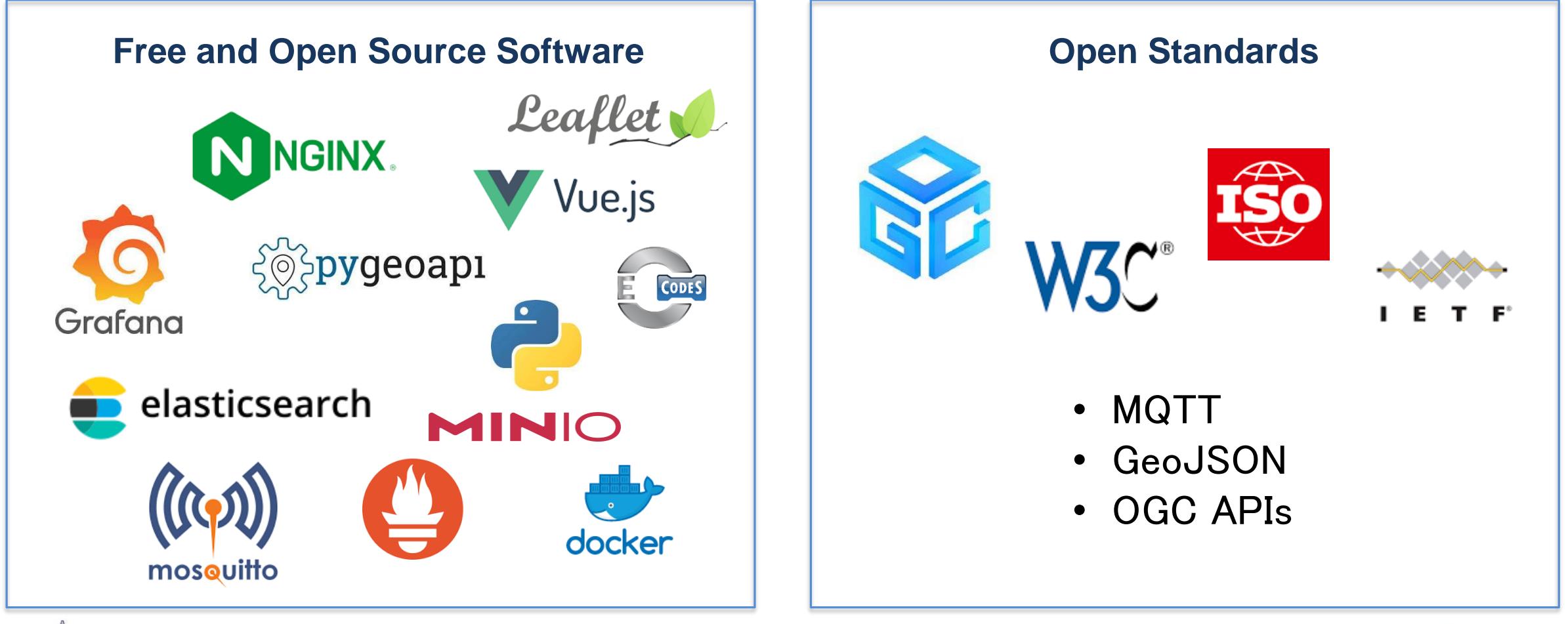

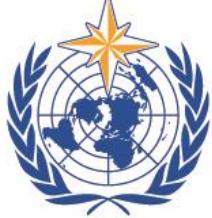

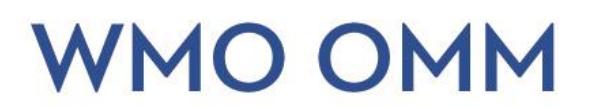

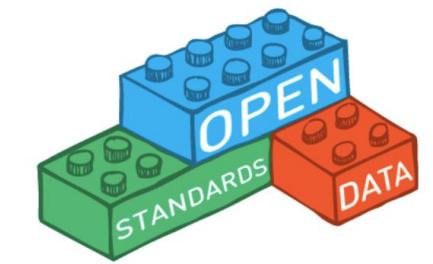

#### WIS2 in a box

#### **gitHub repositories and docs**

- Code: [https://github/wmo-im/wis2box](about:blank)
- Documentation: [https://docs.wis2box.wis.wmo.int](about:blank)
- Demo: [https://demo.wis2box.wis.wmo.int](about:blank)
- Training: [https://training.wis2box.wis.wmo.int](about:blank)

#### **Apache license version 2.0**

#### **Permissions**

#### **Conditions**

#### **Limitations**

Commercial use **Distribution** Modification Patent use Private use

open source

License and

#### copyright notice State any changes

#### **Liability Trademark** use Warranty

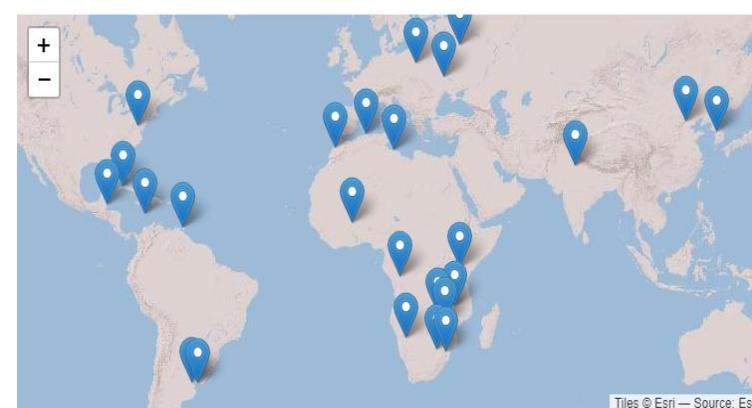

Algeria Argentina Africa (Regional) **Belize** Caribbean Meteorological Organization (Regional China Cuba Eswatini India Kazakhstan Kenya Libya Malawi Moroccc Namibia Poland **Republic of Congo** Republic of Korea **Russian Federation** South Africa **Trinidad and Tobago United States of America Uruguay** Zambia Zimbabwe

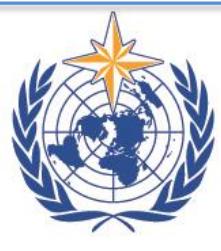

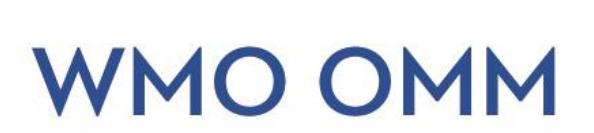

# WIS2 node implementation

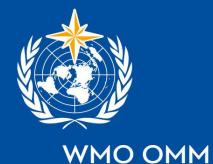

### **WIS2 node implementation**

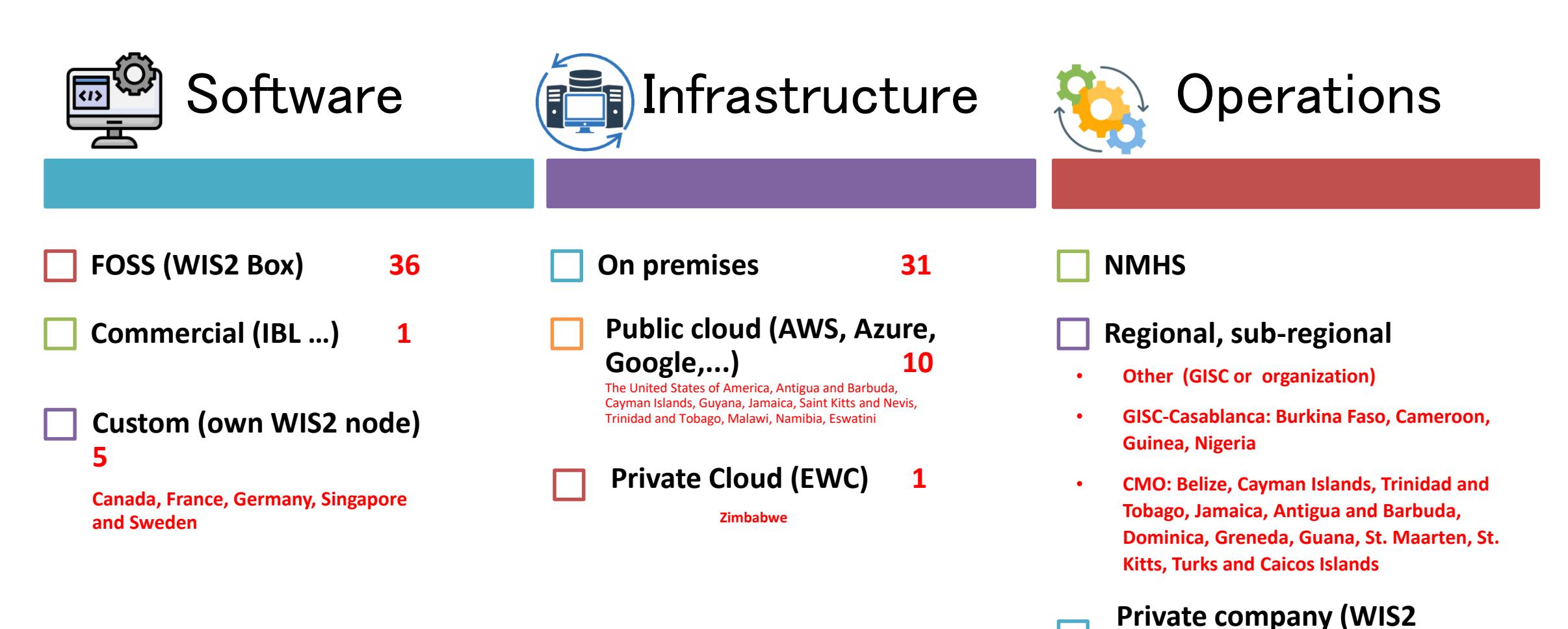

**node as a service)**

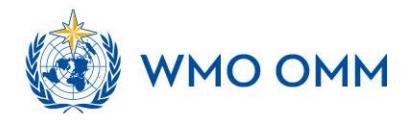

# Practical steps to participate in WIS2

- 1. Implement WIS 2.0: wis2box, upgrade your system or develop your own WIS2 node
- 2. Check if your stations have a WSI and are registered in [OSCAR/Surface](about:blank). Register missing stations ([more detail](about:blank) on OSCAR/Surface and WIGOS).
- 3. Configure your WIS2 node( station list, data mapping)
- 4. Define your centre-ID
- 5. Define datasets and topics:

e.g.origin/a/wis2/mar/casablanca\_met\_centre/data/core/weather/surface-based-observations/synop

- 6. Configure data ingestion
- 7. Connect your WIS2 node to the internet with a fixed hostname and IP (SSL, if possible)
- 8. Register as a WIS2 node: provide the hostname and other required information.
- 9. WIS2 node will share data through WIS2 with the community

[Technical Specifications for WIS 2 Nodes for the WIS 2 pilot phase · wmo-im/wis2pilot Wiki · GitHub](about:blank)

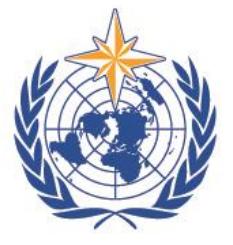

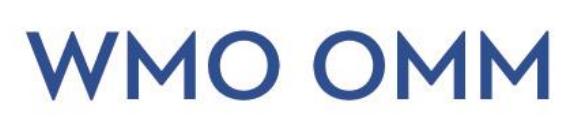

## Register a WIS2 node

 $\Box$  [To register a WIS2 Node you need to fill in the](about:blank) WIS2 node registration form  $\frac{WIS2}{WIS2}$ node registration

 $\Box$  The Secretariat will coordinate with the Global Brokers to subscribe

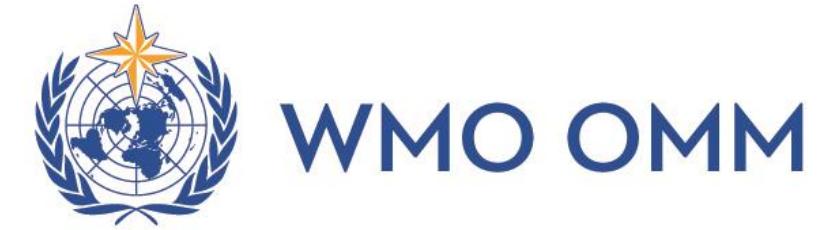

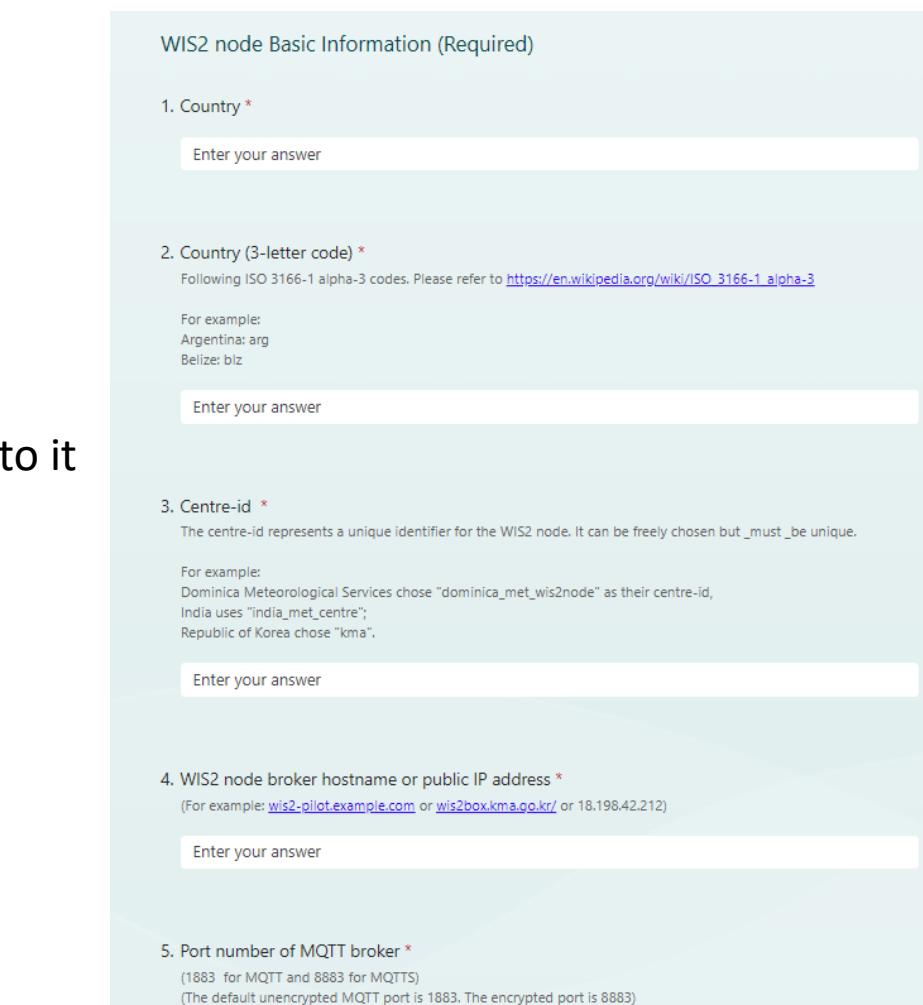

□ 1883

8883 (TLS (Transport Laver Security) enabled for MQTT)

# Recommendation

It is recommended to:

- Ensure a smooth and fast transition from GTS/WIS to WIS 2.0 to support GBON and Res.1 implementation
- ❖ Set up two independent parallel data circuits to avoid disrupting operations and facilitate the transition
- ❖ Provide training on WIS 2.0 to your staff

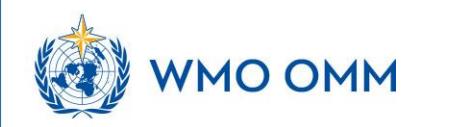

## Support Contact

For any question related to WIS 2.0 implementation, wis2box installation, configuration, and troubleshooting,

Contact the WMO Secretariat by e-mail:

[wis2-support@wmo.int](about:blank)

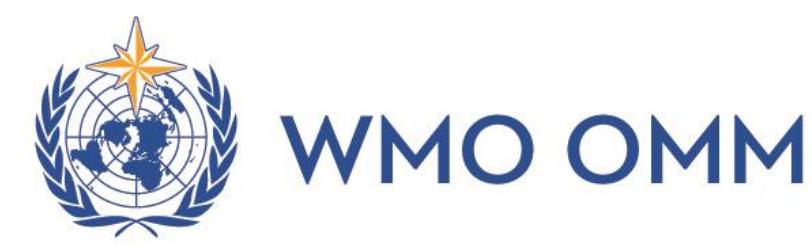

ER CLIMATE WATER<br>CLIMAT EAU WEATHER TEMPS

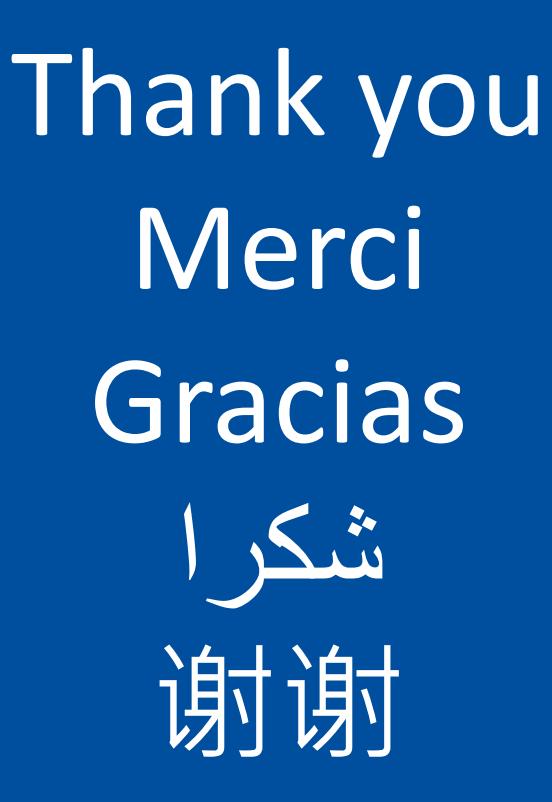

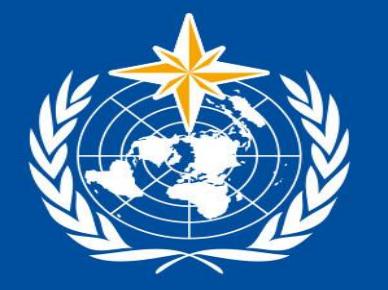

#### **WMO OMM**